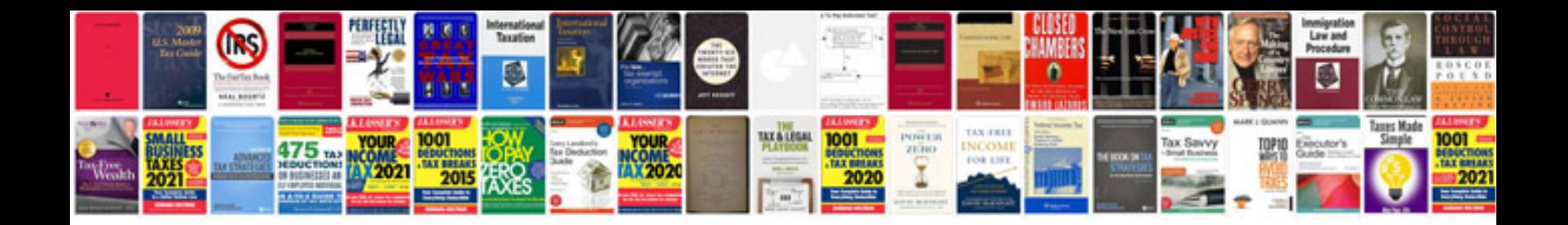

**Olympus Is10 manual** 

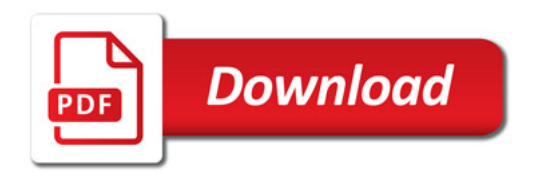

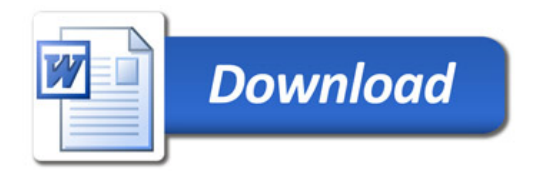